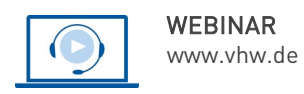

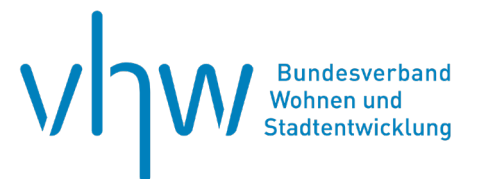

# Städtebau-, Bauordnungsrecht, Raumordnung **Fördermittel finden leicht gemacht**

**Dienstag, 29. Oktober 2024 | online: 09:30 - 16:00 Uhr Webinar-Nr.: [WB244246](http://www.vhw.de/va/WB244246)**

## **Gute Gründe für Ihre Teilnahme**

Wer schon einmal versucht hat, aus tausenden Förderprogrammen auf EU-, Bundes-, und Landesebene die passende Förderung für das eigene Projekt zu finden, scheitert oft im Förderdschungel aus Förderrichtlinien, fehlender Informationen zu Aktualität, Förderquote oder Antragsfristen. Die Folge: Kommunen und Investoren rufen mögliche Fördergelder aus Unkenntnis nicht ab, Projekte werden nicht umgesetzt, Investitionen verschoben oder gestrichen.

Im Webinar zeigen die Dozierenden den Teilnehmenden die Möglichkeiten auf, sich mit Hilfe von Recherchetools/Expertensystemen in diesem Förderdschungel zurechtzufinden, um frühzeitig und aktuell alle relevante Fördermöglichkeiten zu erkennen und zu nutzen.

#### **Ihre Dozierenden**

#### **Carola Balke**

Seit 2017 ist Frau Balke beratend im Rahmen der Fördermittelrecherche tätig, erstellt projektbezogene Fördermittelanalysen und vertritt das Unternehmen auf Messen und kommunalen Veranstaltungen.

#### **Frank Lösing**

ist seit 2012 bei der DSK Stadtentwicklung tätig und verantwortet die digitalen Dienstleistungen und Angebote der Tochtergesellschaft DSK Digital GmbH.

# **>>** [ALLE INFOS & ANMELDUNG](http://www.vhw.de/va/WB244246)

 **Termin**

Dienstag, 29. Oktober 2024

Beginn: 09:30 Uhr Ende: 16:00 Uhr

## **Teilnahmegebühren**

325,- € für Mitglieder 395,- € für Nichtmitglieder

## **Dieses Webinar richtet sich an**

Das Webinar wendet sich an alle Beschäftigten der öffentlichen Verwaltung, die mit Fragen von Stadtentwicklung, städtebaulicher Planung und Stadterneuerung einschließlich der Entwicklung der dazugehörigen Infrastruktur befasst sind. Die Veranstaltung ist darüber interessant für in diesem Bereich tätige Beratungs-, Planungs- und Immobilienunternehmen, private Investoren sowie Rechtsanwältinnen und Rechtsanwälte.

# **Programmablauf**

**Fördermittel finden leicht gemacht**

## **Einführung**

### **Die Förderlandschaft transparent machen/erläutern**

- Ziel der Förderungen
- Wer ist Fördermittelgeber
- Übersicht über die Anzahl der Richtlinien
- Darstellung der hohen Änderungsgeschwindigkeit (Förderhöhe, Fristen, etc.)

### **Wer recherchiert Förderrichtlinien, ist Fördermittelempfänger:**

- Unterschiede der Fördermittelempfänger Firmen, Unternehmensberater, Städte & Kommunen, Vereine & Verbände, Kirchen, Privatpersonen, OPPs, Kommunale Eigenbetriebe usw.
- Gemeinsamkeiten der Fördermittelempfänger

#### **Die Wege der Recherche:**

• Vergleich Suchmaschinen versus Recherchetools / Expertensysteme in Bezug auf: Zeitaufwände, Aktualität, Handhabung, Ergebnisqualität, Kosten

#### **Praxisteil:**

- Exemplarisch die Recherche zu Förderungen bestimmter Förderbereiche durchführen
- Beispiele für
	- Kommune: Wärmeleitplanung
	- Unternehmen: Digitalisierungsprojekte
	- Privatpersonen: Energetische Sanierung

## **Gemeinsame Durchsicht des Rechercheergebnisses**

• Ergebnisliste erläutern

#### **Fazit/Diskussion/Fragen**

**>[> ALLE INFOS & ANMELDUNG](http://www.vhw.de/va/WB244246)**

## **Rückfragen und Kontakt**

Bei allen technischen Fragen wenden Sie sich bitte an unsere Servicehotline Webinare:

#### T 030 390473-610

#### **[E kundenservice@vhw.de](mailto:kundenservice@vhw.de)**

## **Zeitlicher Ablauf**

Beginn: 09:30 Uhr 11:00 bis 11:15 Uhr Kaffeepause 12:30 bis 13:30 Uhr Mittagessen 14:30 bis 14:45 Uhr Kaffeepause Ende: 16:00 Uhr

## **Hinweise**

Über die Veranstaltung stellen wir Ihnen eine Teilnahmebescheinigung über 5 Vortragsstunden aus. Diese ist auch geeignet zur Vorlage bzw. Anerkennung nach § 15 FAO bei der jeweiligen Rechtsanwaltskammer sowie zur Anerkennung nach § 34c Abs. 2a GewO i. V. m. § 15b MaBV bei der hierfür zuständigen Behörde.

Die Anerkennung der Veranstaltung als Pflichtfortbildung durch die Architektenkammer Nordrhein-Westfalen und Ingenieurkammer Bau NRW wird beantragt.

Info Pflichtfortbildungen: [www.vhw.de/fortbildung/pflichtfortbildungen](http://www.vhw.de/fortbildung/pflichtfortbildungen)

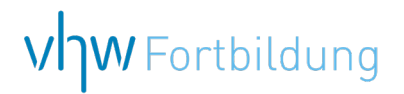

# **WEBINARE – Allgemeine Hinweise und weiterführende Informationen**

#### Technische Voraussetzungen für Ihre Teilnahme am Webinar

#### **Anwendungsdatei mit Installation**

Sie haben Cisco Webex Meeting bisher noch nicht genutzt? Dann werden Sie nach dem Anklicken des Zugangslinks aufgefordert, sich die Datei webex.exe herunterzuladen. Wir empfehlen das Herunterladen und die Installation der Anwendungsdatei, da Sie dann alle Interaktionsmöglichkeiten vollumfänglich nutzen können.

#### **Browserzugang ohne Installation**

Alternativ können Sie auch, ohne Installation, über Ihren Browser beitreten. Wir empfehlen eine aktuelle Version von Mozilla Firefox, Google Chrome, Microsoft Edge oder Safari für MacOS.

#### **Zugang mit Tablet oder Smartphone**

Mit der App von Webex für Android und iOS ist eine Teilnahme auch über ein Tablet oder Smartphone möglich.

#### Testen Sie Ihren Zugang im Vorfeld in unserem Testraum!

# [Link Test-Raum](https://vhw.webex.com/vhw/j.php?MTID=m0353e52c3046ebe34e4769839e61b5fc)

*Meeting Passwort: Fortbildung! Nur für Tablet/Smartphone: Meeting-Kennnummer (Zugriffscode): 2375 281 3625*

Für das Webinar benötigen Sie entweder einen Desktop-PC, einen Laptop oder ein anderes mobiles Endgerät (z. B. ein Tablet).

Eine Webkamera und/oder ein Mikrofon sind nicht zwingend erforderlich. Sie können Ihre Fragen auch im Chat schreiben. Oder Sie wählen sich über die Webinar-Telefonnummer ein. Dann können Sie per Telefon im Webinar sprechen. Die Telefonnummer steht im Einladungsschreiben.

## [Video-Leitfaden](https://www.vhw.de/bilderarchiv/Herzlich-willkommen-in-unseren-Webinaren.mp4)

#### Ablauf von vhw-Webinaren

Spätestens einen Tag vor dem Online-Veranstaltungstermin erhalten Sie eine E-Mail mit einem Anmeldelink. Bitte beachten Sie bei erstmaliger Teilnahme an einem vhw-Webinar auch den Eingang Ihres Spam-Ordners.

- Die Webinar-Unterlagen werden spätestens 1 Tag vor der Online-Veranstaltung als Download in unserer vhw-Cloud zur Verfügung gestellt. Den Zugang zur vhw-Cloud erhalten Sie in der E-Mail mit dem Anmeldelink.
- Innerhalb 1 Woche nach der Veranstaltung erhalten Sie per E-Mail einen Link auf unsere Cloud, auf der die Webinar-Unterlagen für einen Zeitraum von weiteren 8 Wochen als Download abrufbar sind.
- Im Nachgang des Webinars erhalten Sie per E-Mail außerdem ein Teilnahmezertifikat, welches die gehörten Zeitstunden vermerkt. Dieses kann als Fortbildungsnachweis bei Kammern und Berufsverbänden vorgelegt werden. Wir unterstützen Sie gerne bei der Klärung der Anerkennungsfähigkeit. Bitte beachten Sie, dass die einzelnen Kammern einen Vorlauf von bis zu 7 Wochen vor Veranstaltungstermin benötigen.

Info Pflichtfortbildungen: [www.vhw.de/fortbildung/pflichtfortbildungen](https://www.vhw.de/fortbildung/pflichtfortbildungen/)

## Rückfragen und Kontakt

Bei allen technischen Fragen wenden Sie sich bitte an unsere **Servicehotline Webinare**: Tel.: 030 390473-595, E-Mail[: webinare@vhw.de](mailto:webinare@vhw.de)